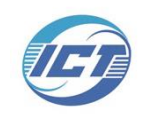

## A Performance Analysis Framework for Exploiting GPU Microarchitectural Capability

**Keren Zhou**, Guangming Tan, Xiuxia Zhang, Chaowei Wang, Ninghui Sun

Institute of Computing Technology, Chinese Academy of Sciences

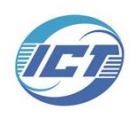

# Performance analysis on GPU is critical

- Could the performance be higher?
- **Yes**, but we need a tool

Alexnet Performance on Kepler K20m

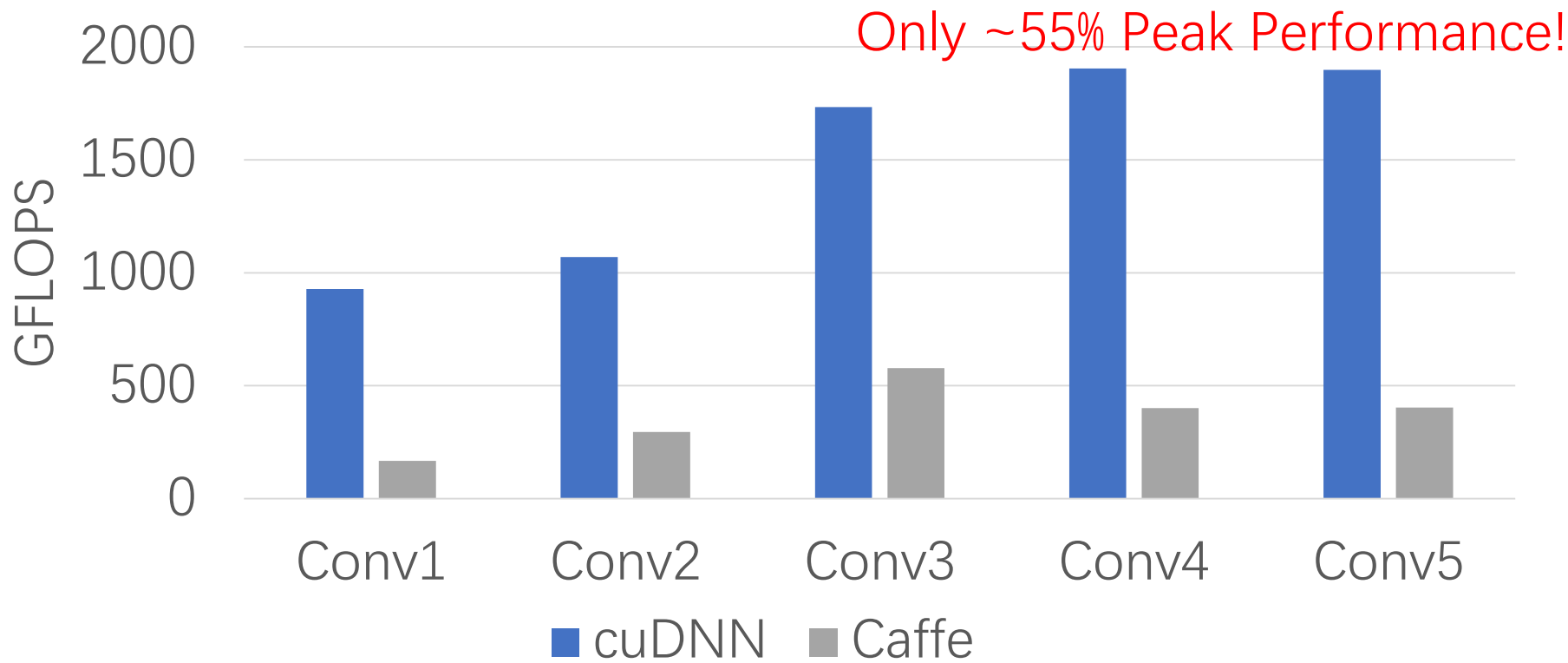

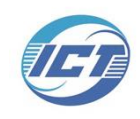

#### This paper builds a GPU performance model based on assembly instructions. Not on Cuda C language Not on PTX codes

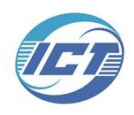

# Cuda is hard to parse

• Compiler optimizations on instructions and registers

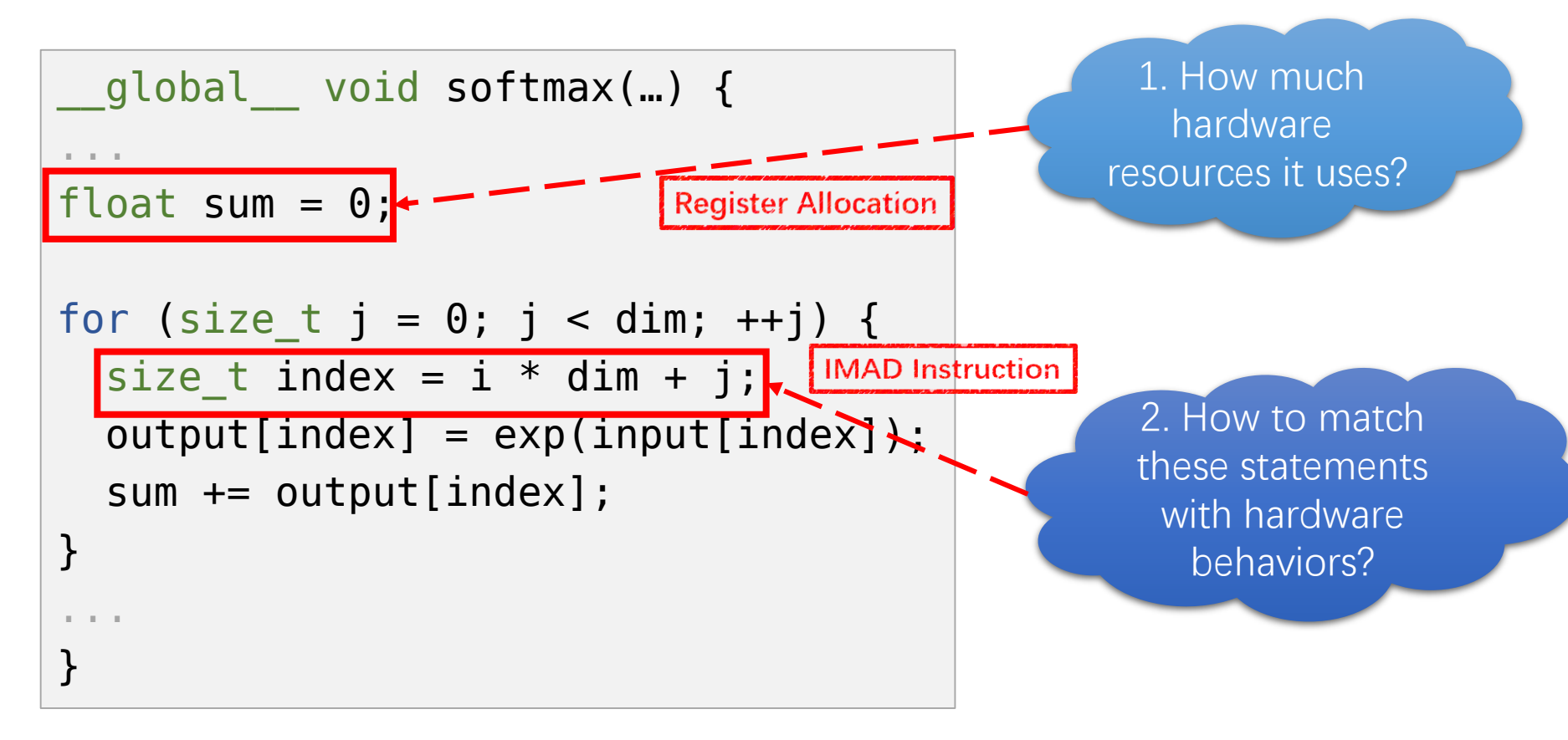

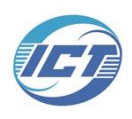

#### Cuda and PTX map to many instructions

• Same function in different languages

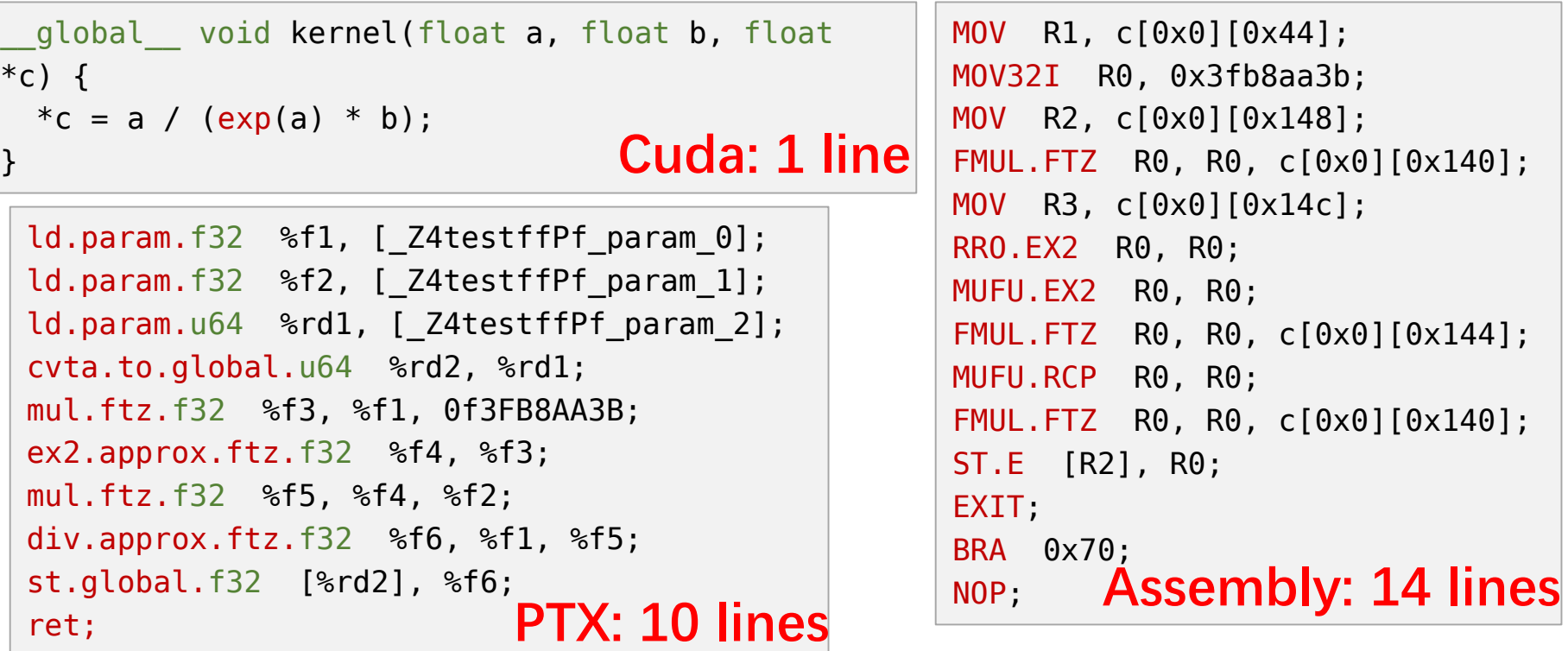

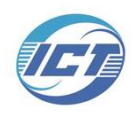

# Cuda and PTX do not have control codes

• cuobjdump --dump-sass

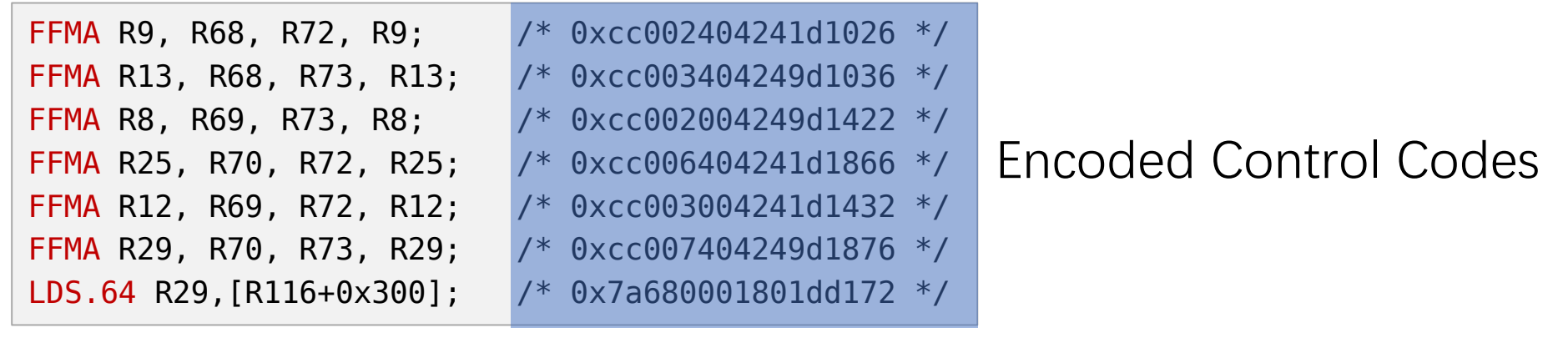

• KeplerAs --extract

Interpreted Instructions

![](_page_5_Picture_90.jpeg)

![](_page_6_Picture_0.jpeg)

# Cuda and PTX are inaccurate

- 5%-15% prediction errors by Cuda [Hong2009An]
- 2%-3% prediction errors by assembly instructions

![](_page_6_Figure_4.jpeg)

![](_page_7_Picture_0.jpeg)

#### Performance Analysis Approach

• Shorten analysis steps to make it more accurate

![](_page_7_Figure_3.jpeg)

![](_page_8_Picture_0.jpeg)

#### Contributions

- A performance analysis framework that benchmarks instruction characteristics, estimates running cycles, and points bottlenecks.
- Optimize two DNN routines—convolution and GEMM by eliminating bottlenecks.
- Compare with cuDNN and cuBLAS, showing 40% and 20% speedup respectively.

![](_page_9_Picture_0.jpeg)

# GPU Architectures

![](_page_9_Figure_2.jpeg)

![](_page_10_Picture_0.jpeg)

# Analysis Framework

#### Input

![](_page_10_Figure_3.jpeg)

- 1. Benchmark instructions
- 2. Parse assembly instructions
- 3. Analyze instruction dependences and efficiencies
- 4. Construct a single-warp execution DAG
- 5. Calculate occupancy and blocks
- 6. Extend the DAG to multi-warp
- 7. Estimate running time and
	- bottlenecks

#### Steps Output

![](_page_10_Figure_14.jpeg)

![](_page_11_Picture_0.jpeg)

Run for many

#### Benchmark

• Instruction latency template

![](_page_11_Figure_3.jpeg)

![](_page_12_Picture_0.jpeg)

#### Instruction Parser

• Parse each instruction, and push into a list.

![](_page_12_Figure_3.jpeg)

![](_page_13_Picture_0.jpeg)

#### Instruction Parser

- Efficiency = available units (bandwidth) / request units
- Compute efficiency:

![](_page_13_Figure_4.jpeg)

![](_page_14_Picture_0.jpeg)

## DAG Constructor

![](_page_14_Figure_2.jpeg)

![](_page_15_Picture_0.jpeg)

# Multi-warp Resource Conflicts

• Extend to multi-warp

![](_page_15_Figure_3.jpeg)

![](_page_16_Picture_0.jpeg)

## **Occupancy**

• Number of active blocks and warps

 $Cycles = Block\_iters * Block\_cycles$  $Block$  cycles = Interleave  $*$  Warp cycles

![](_page_16_Figure_4.jpeg)

![](_page_17_Picture_0.jpeg)

## Evaluations

- Kepler K20m
- Convolution
	- Alexnet
	- Overfeat
	- VGG
- GEMM
- cuBLASv8.0 and cuDNNv6.0
	- FLOPS
	- Runtime metrics from *nvprof*

![](_page_17_Figure_11.jpeg)

VGG

3x3 conv, 512 channels

3x3 conv, 512 channels

![](_page_18_Picture_0.jpeg)

# Optimization Steps

- Advisor:
- $B_{ilp}$ : Instruction level parallelism bottleneck, optimized by issuing instructions simultaneously.  $(+DUAL)$
- $B_{comp}$ : Compute resource usage bottleneck, optimized by using more compute units.  $(+DUAL)$
- $B_{mem}$ : Memory access bottleneck, optimized by high bandwidth instruction  $(+BW)$  and read-only-cache  $(+ROC).$
- $B_{pipe}$ : Instruction pipeline bottleneck, optimized by instruction scheduling  $(+/5)$  and register reuse (RR).

![](_page_19_Picture_0.jpeg)

# Optimization Steps

- GEMM: 82% improvement
- Convolution: 114% improvement

![](_page_19_Figure_4.jpeg)

![](_page_20_Picture_0.jpeg)

## GEMM Performance

- Compare performance and runtime metrics with cuBLASv8.0
- 20% speedup

![](_page_20_Figure_4.jpeg)

![](_page_20_Picture_52.jpeg)

**Metrics** 

![](_page_21_Picture_0.jpeg)

## Convolution Performance

- Compare with *cuDNNv5.0* and *cuDNNv6.0*
- 40%-60% speedup

![](_page_21_Figure_4.jpeg)

Model-predict<sup>></sup> Model-core II cuDNNv5.0 III cuDNNv6.0 III ASM

3,000

 $^{2,500}_{\bigodot}$ <br> $^{2,500}_{\bigodot}$ 

1,500

Conv14 Conv15 Conv16 Conv17

(c) Overfeat performance

![](_page_21_Figure_6.jpeg)

![](_page_21_Figure_7.jpeg)

(b) VGG performance

Performance

![](_page_21_Picture_84.jpeg)

*Metrics* 

Conv18

![](_page_22_Picture_0.jpeg)

#### Conclusion

- A performance analysis framework that allows programmers to identify bottlenecks precisely.
- Advantages: accurate for estimation and bottlenecks
- Limitations: assembly instructions, so less portable
- Extension: multi-kernel program